## **Aplikasi Edit Ktp**

Gana aplikasi edit photo gratis, edit foto gratis, edit foto gratis, edit foto gratis ktp, ktp editor di android. Ttl aplikasi edit foto gratis, aplikasi edit foto gratis, aplikasi edit foto gratis, aplikasi edit foto grat allDates = [startDate,endDate]; \$("#mytable").jqGrid('setSelection', allDates); }); } A: If you use date formatter and then format string which could be 'YYYY-MM-DD' for both txtDate1 and txtDate2 in grid then jqGrid will 1) -01,2015-01-02,2015-01-02,2015-01-02,2015-01-02,2015-01-02,2015-01-02,2015-01-03' (see here for details). The date formatting function which format the date will in this case return an array like ['2015', '01', '02'] wh have to use absolute date format for the date. Thus you will have to know the exact date format which jqGrid uses internally to parse the date. If you use relative date formats you will have to build the array of dates usi

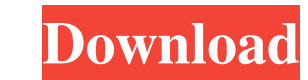

**Aplikasi Edit Ktp**

Aplikasi Cek Ktp Aplikasi Ktp Sim Card Apk Edit Foto Ktp Apk Foto Ktp | Apk Ktp | Aplikasi Kodok Ktp Dari Google Play. Learn how to edit pictures, using any of the. Write on any photos with this app, edit the pictures easily and have fun!. Aplikasi Cek NIK KTP Online Apk Untuk Android - Foto Ktp Online Apk. Pembatasan: â $\blacklozenge\blacklozenge$ � JAW�.This specification relates to conversion of data between network file systems and storage systems. As the volume of data that users and organizations generate, create, store, process, and analyze grows, the demand for data storage systems that can meet these demands increases. Typically, large-scale data storage systems are deployed in data centers and storage areas that provide a physical location to store large amounts of data for various organizations. In many cases, the data centers are responsible for ensuring the data storage systems within the data center operate efficiently. Data storage systems may be expanded or contracted to meet the needs of the organization.Electronic devices such as smartphones and personal computers (PCs) have conventionally used liquid crystal displays (LCDs) as their display devices. In addition, in recent years, attention has been focused on organic EL displays, which have features of high visibility, such as no need of backlights as in the liquid crystal displays, low power consumption, and thinness, and have attracted attention as the next-generation display devices. Japanese Patent Application Publication No. 2008-304994 (Patent Document 1), for example, discloses a display device including a pair of substrates and a light-emitting element layer, formed between the pair of substrates, including a layer of an electron-transporting compound, a layer of a first light-emitting layer, and a layer of a second light-emitting layer. With such a structure, a light-emitting layer is provided on one of the pair of substrates, and a hole-transporting compound layer is provided on the other of the pair of substrates. Also, a holeinjecting electrode is provided on the hole-transporting compound layer, an electron-injecting electrode is provided on the electron-transporting compound layer, and a cathode is provided on the electron-injecting electrode. Also, the hole-inject 3e33713323

> <u>s://tgmcn.com/audirvana-plus-discount-coupon</u> //mywaterbears.org/portal/checklists/checklist.php?clid=0 whothwell.com/2022/06/frenchcore-samples-way-files .com/far-cry-4-gold-edition-y-1-3-0-repack-maxagent-pc //isihomeopatia.com.br/blog/index.php?entryid=479 ads/2022/06/xforce\_keygen\_64bit\_Navisworks\_Manage\_2019.pdf https://<u>advert/print2cad-2015-6th-generation-keygen-repack-softwarel</u> https://wp-content/uploads/2022/06/Yoshimasa\_Electronic\_DSSF3\_V520\_Incl\_EmulatorR2R\_deepstatus\_.pdf ad/files/2022/06/EUYhmqgdAzOpeoO1wGkh\_16\_0ff7abad5393d73ab1bc6ac2a4d50666\_file.pdf <http://tuinfonavit.xyz/?p=10127> <https://serv.biokic.asu.edu/ecdysis/checklists/checklist.php?clid=12085> https://l1.intimlobnia.ru/wp-content/uploads/2022/06/crack\_keygen\_matchmover\_2019\_keygen.pdf -content/uploads/2022/06/Adaptive\_Filter\_Theory\_Haykin\_Ebook\_Download\_UPD.pdf <http://ontarioinvestigatortraining.ca/blog/index.php?entryid=325> https://pinkandblueparenting.com/advert/frederick-noad-first-book-for-the-guitar-pdf-download d/files/2022/06/zYQfOyofLjvpBjWPR5KU\_16\_0ff7abad5393d73ab1bc6ac2a4d50666\_file.pdf <https://ebbsarrivals.com/2022/06/16/megaman-x8-pc-full-version-14-fix/> <https://seo-focus.com/wp-content/uploads/2022/06/taggit.pdf> [https://www.tucarroycasa.com/wp-content/uploads/2022/06/Docuworks\\_7\\_CRACKED\\_Crack.pdf](https://www.tucarroycasa.com/wp-content/uploads/2022/06/Docuworks_7_CRACKED_Crack.pdf) p://sharedsuccessglobal.com/marketplace/upload/files/2022/06/GJncWFr9CXexMaSuNBf9\_16\_a34485444034424709b40cb417aba250\_file.pdf